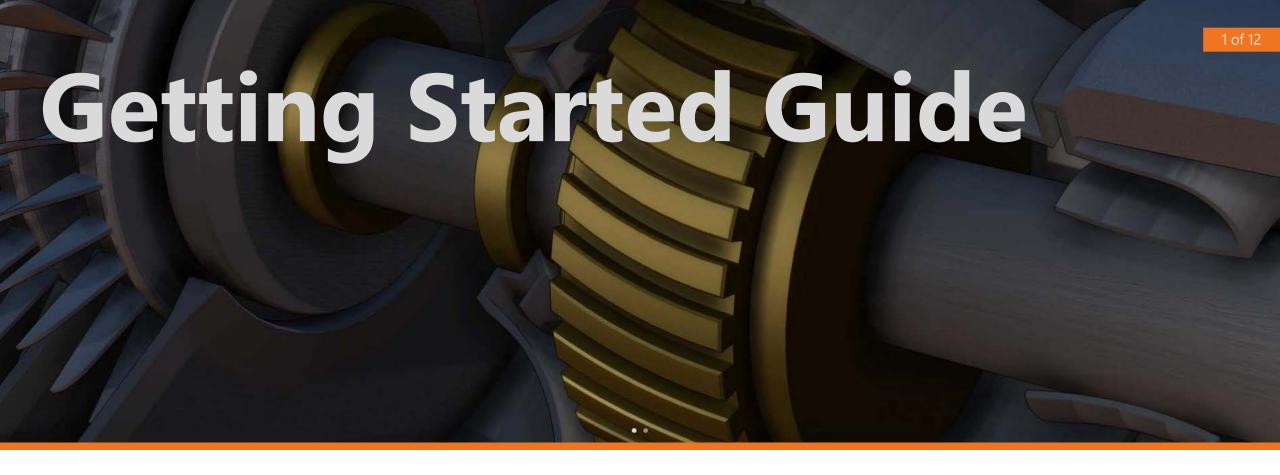

## Design and Create rich interactive 3D PDF Documents

Tetra4D Enrich - Add in for Adobe® Acrobat® Pro

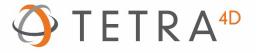

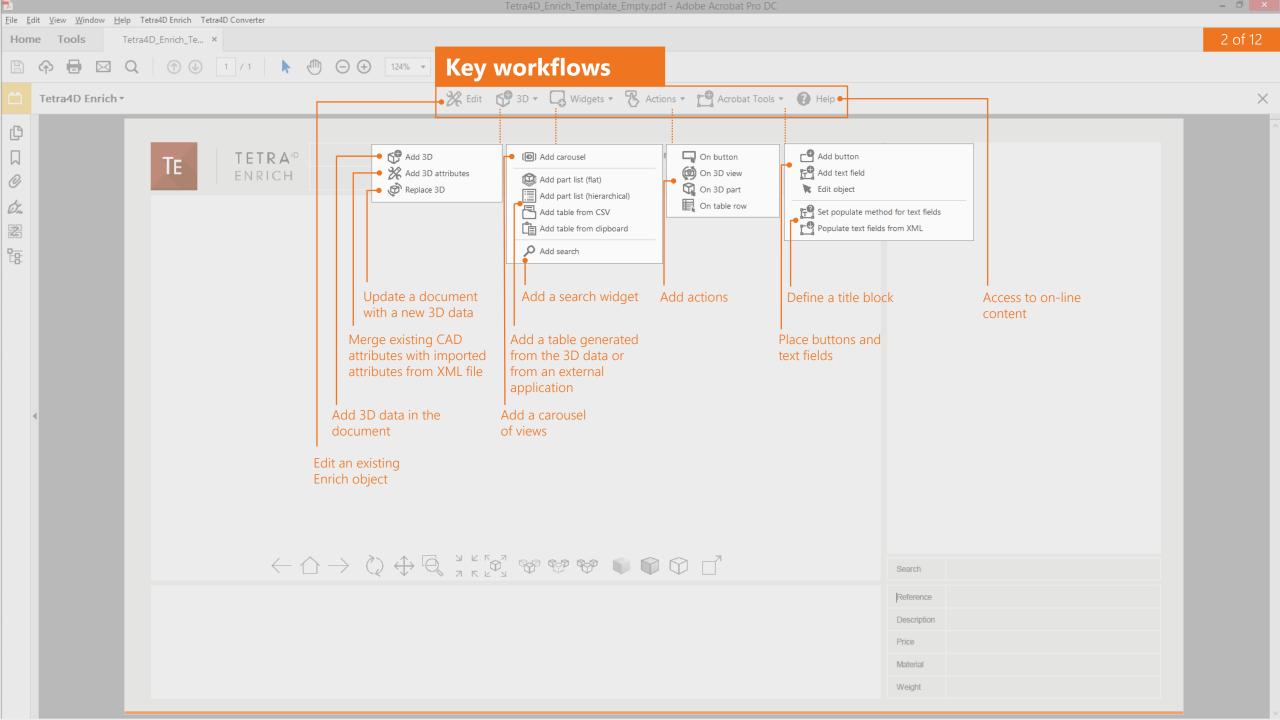

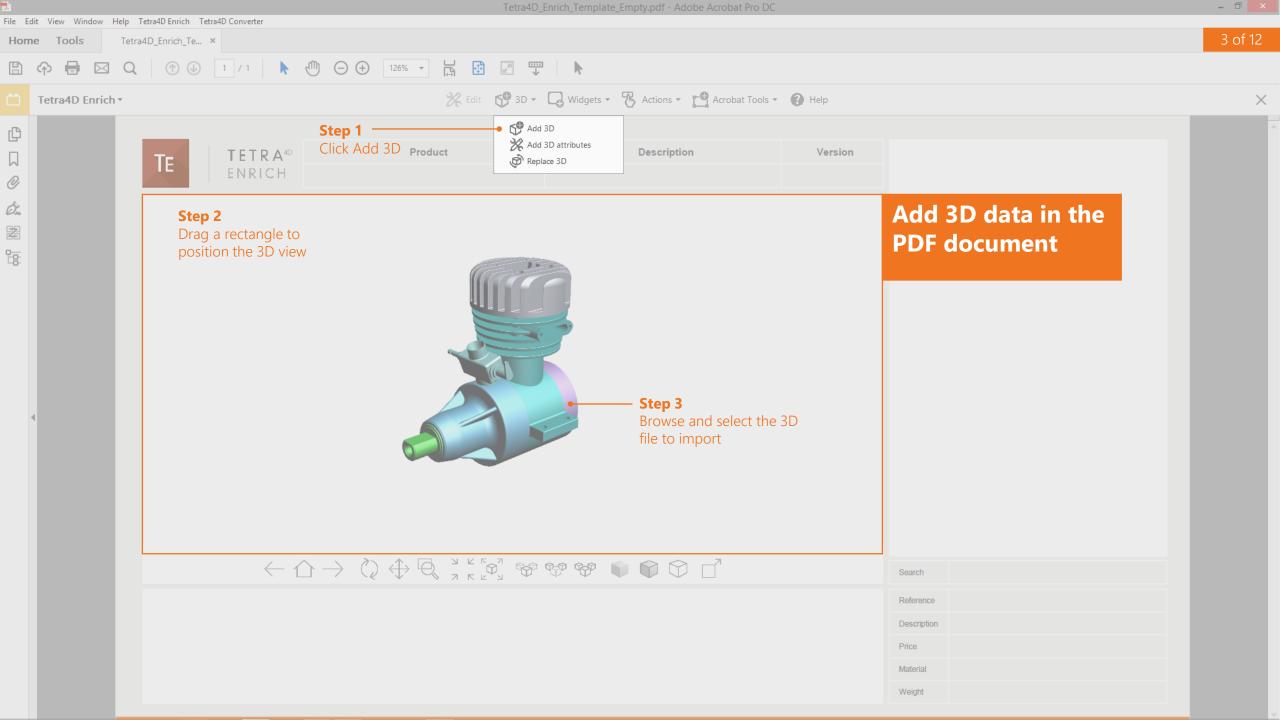

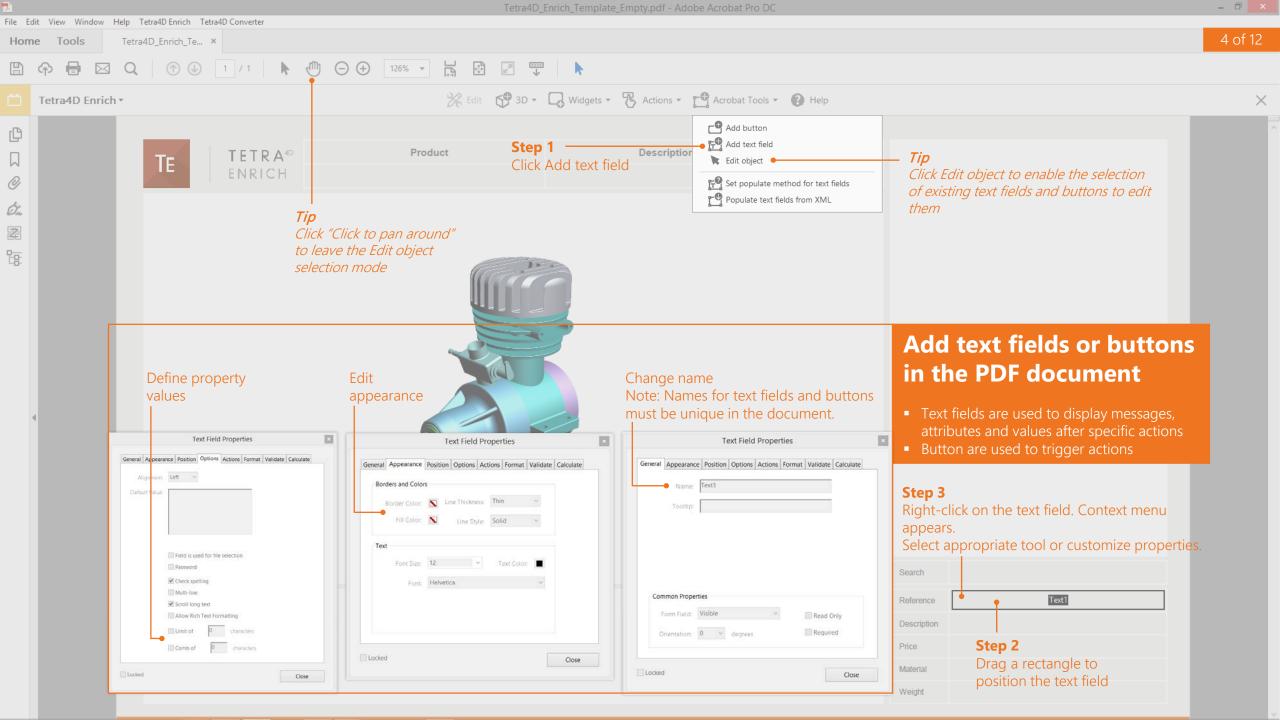

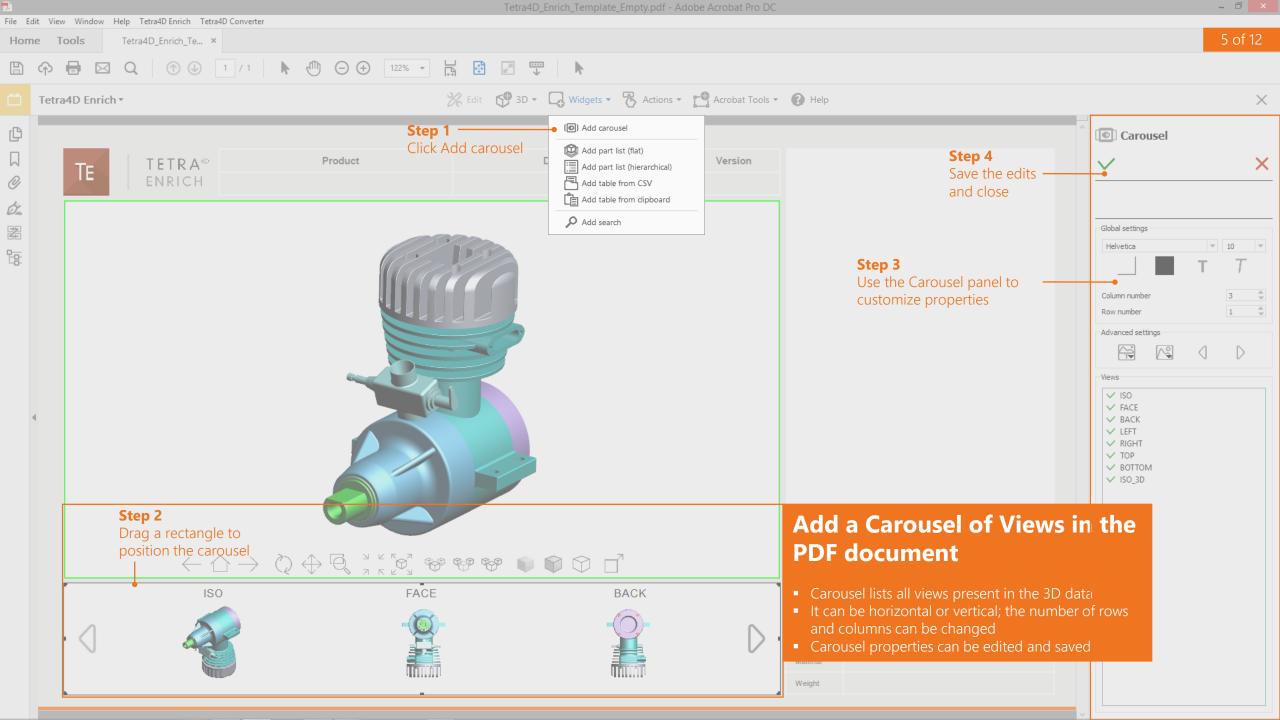

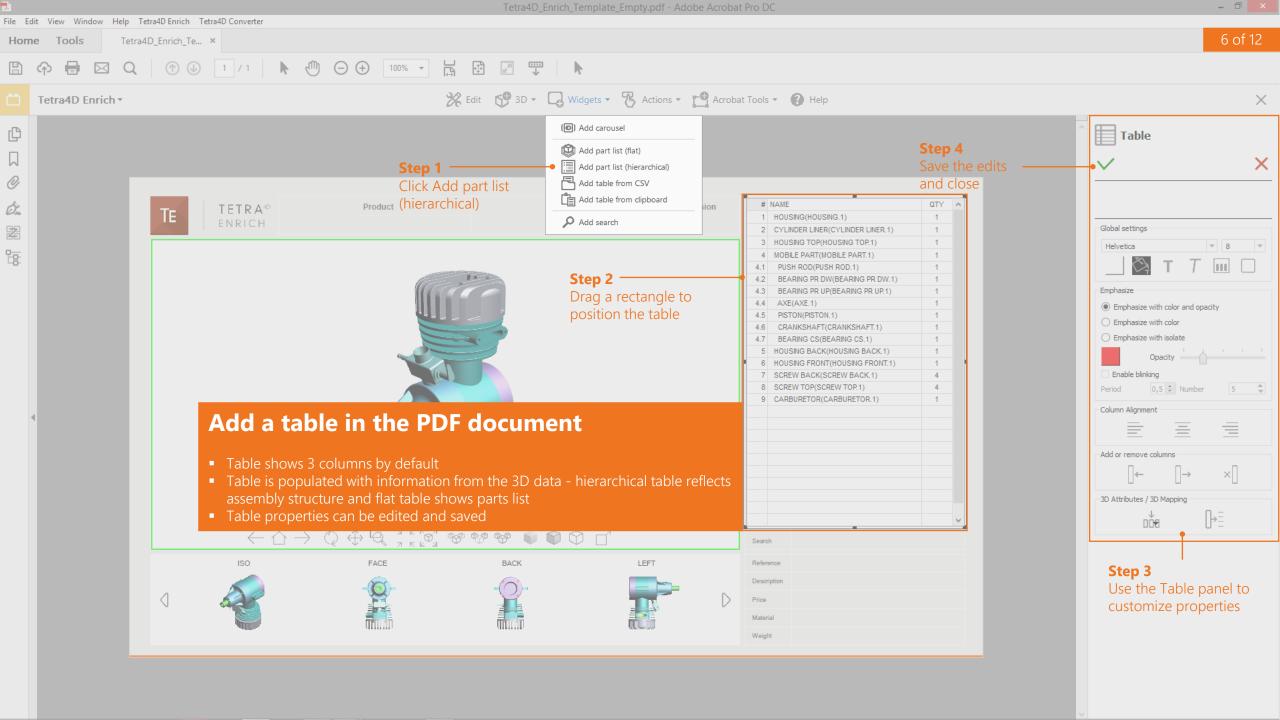

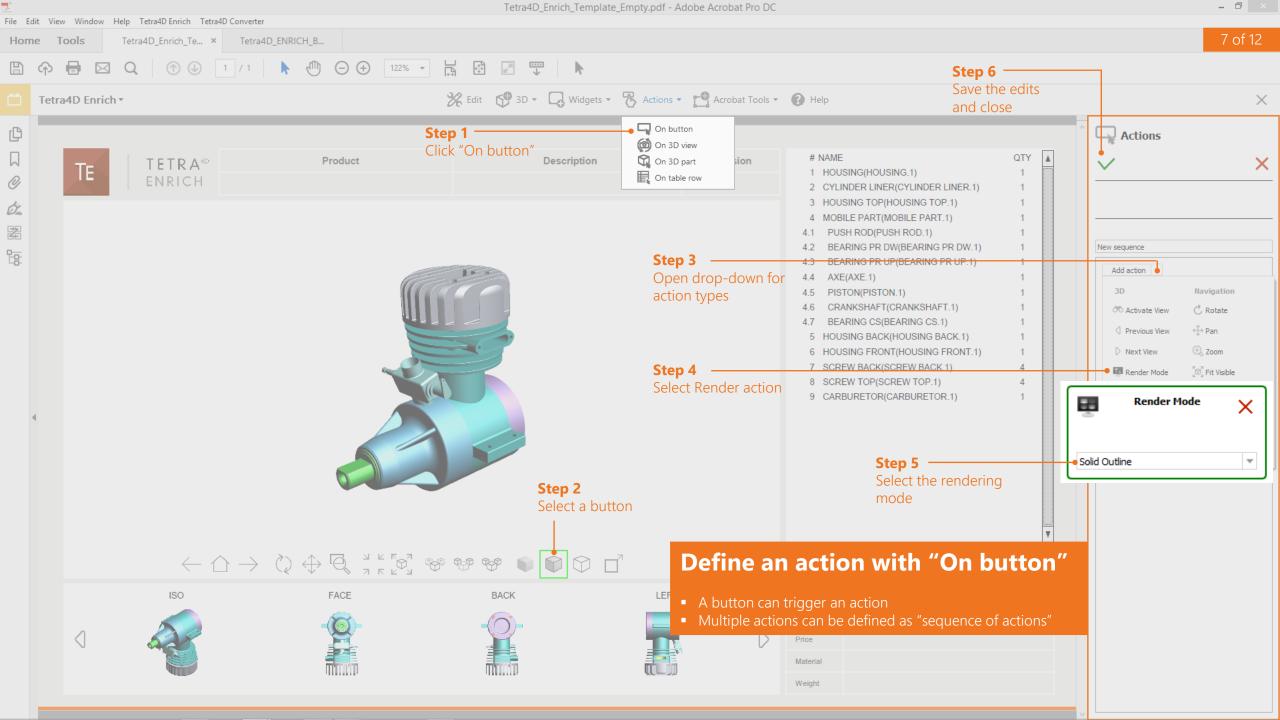

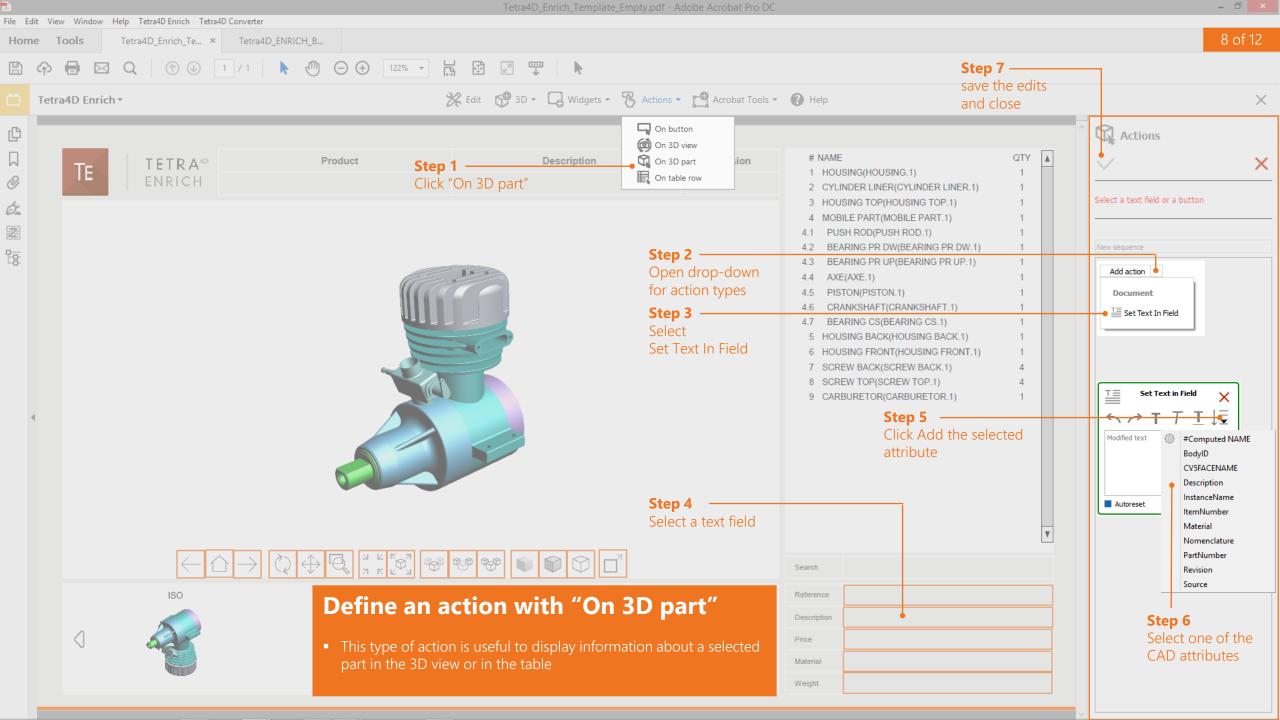

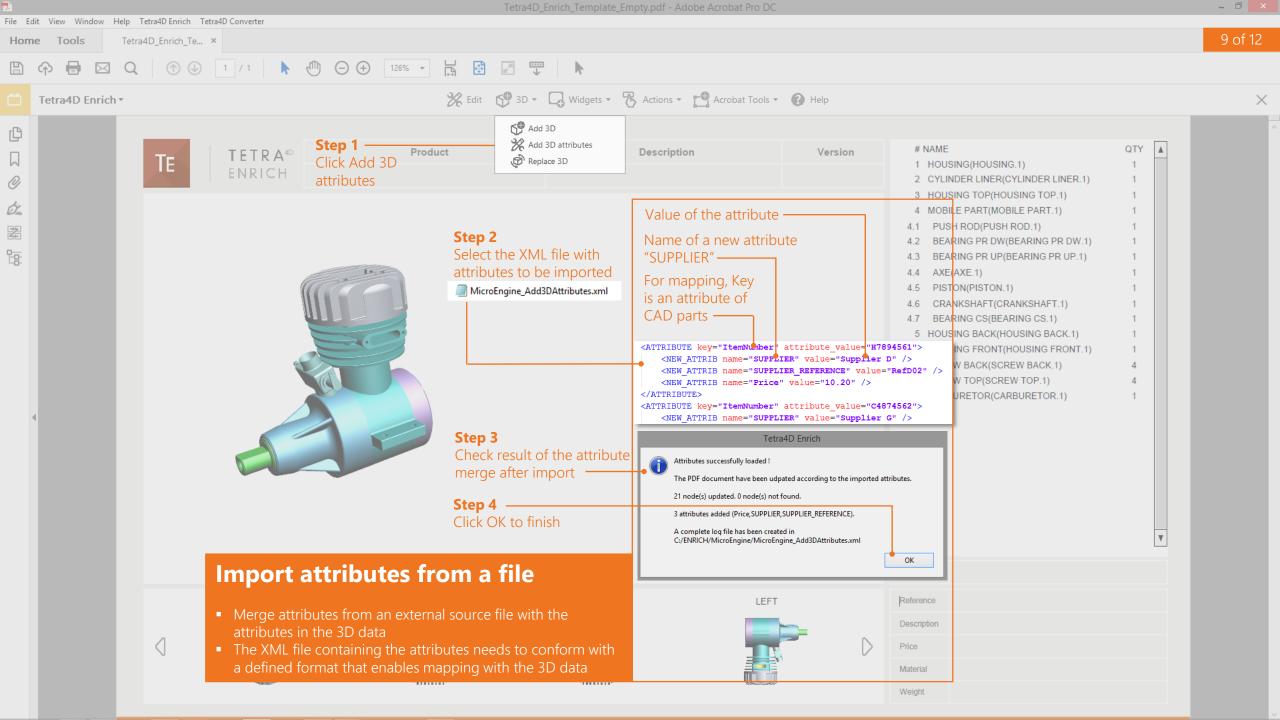

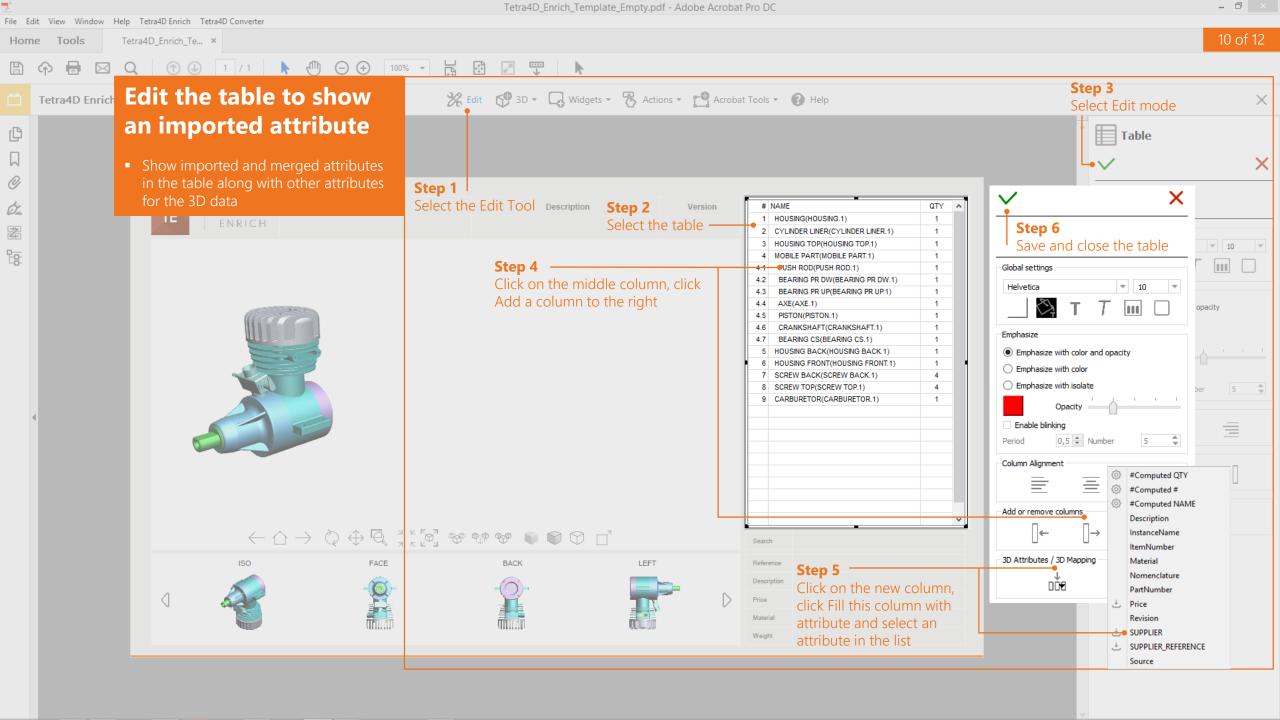

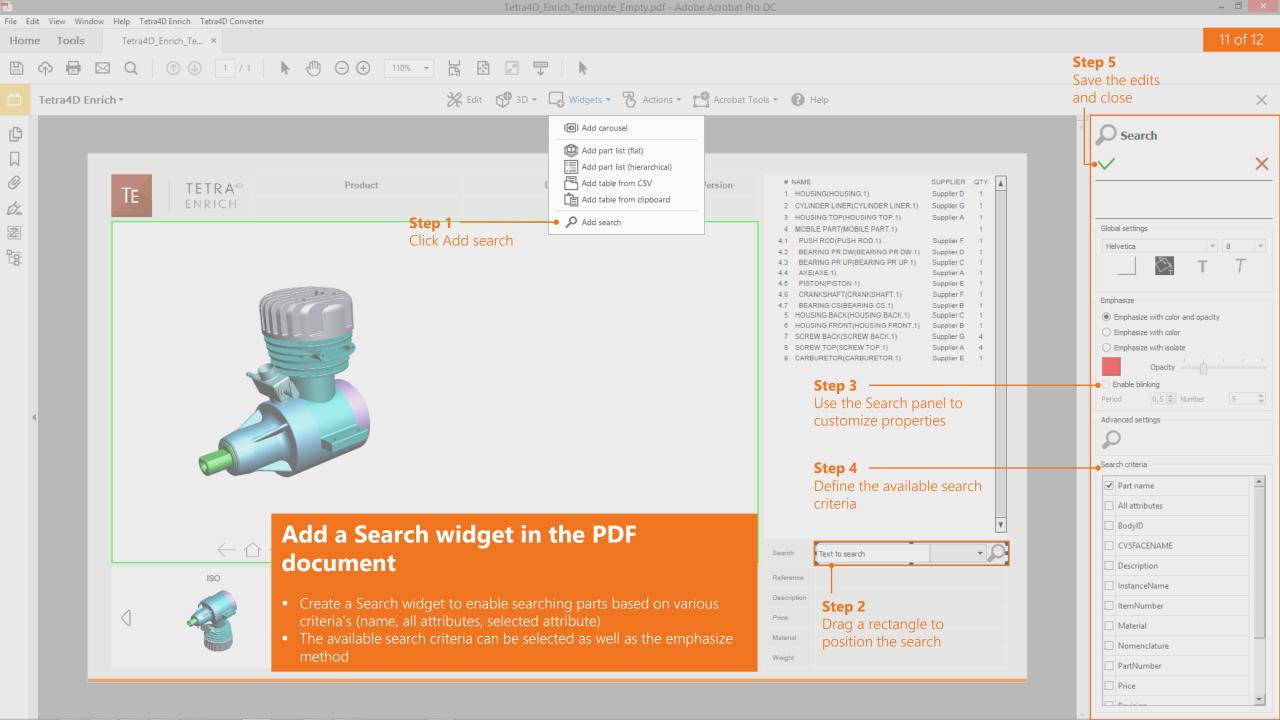

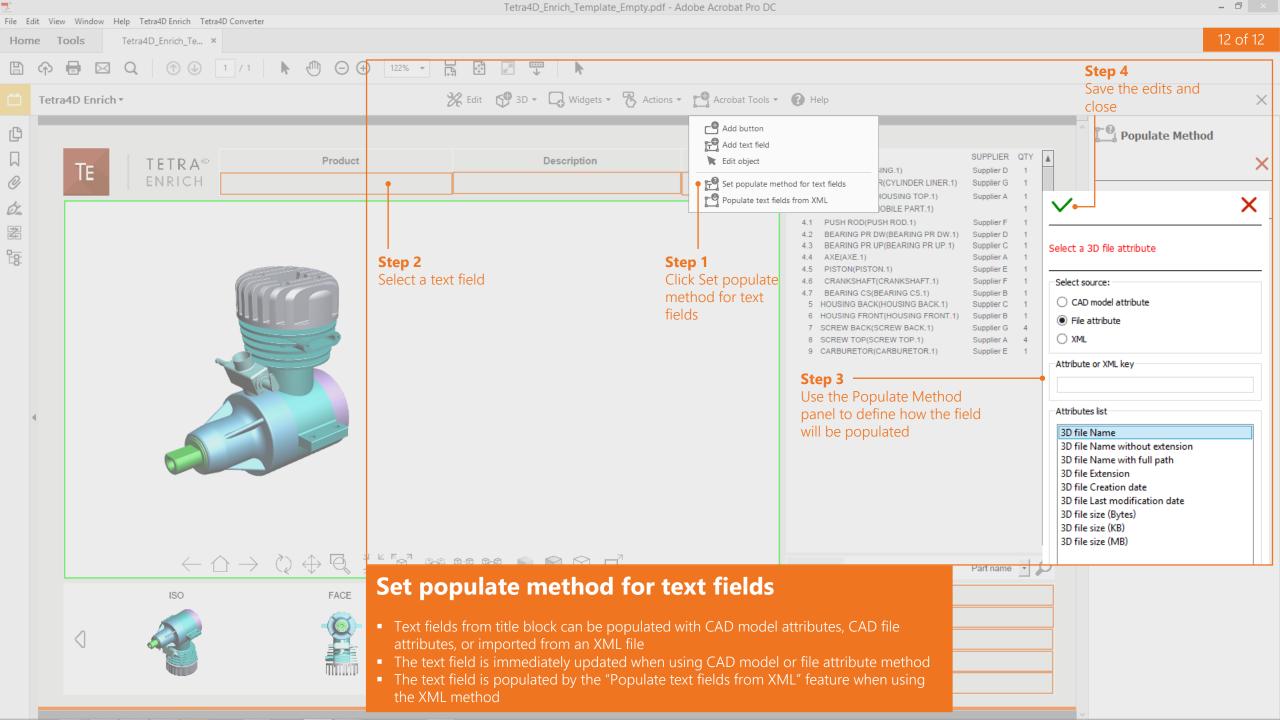